## LAUNCHCONTROL XL

## **ABLETON LIVE GUIDE**

- 1) Go to www.novationmusic.com/register and register your product
- 2) In the registration system look for Ableton Live Lite and obtain your code
- 3) Follow the link to Ableton's site and download Live Lite
- 4) Install Live Lite (version 9.1.3 or above)
- 5) Connect your Launch Control XL
- 6) Run Live Lite
- 7) From the Live menu select Preferences

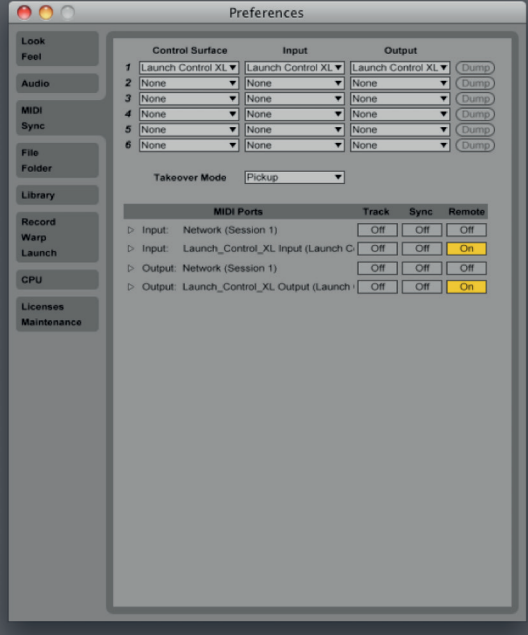

- 8) In the Preferences dialog select MIDI/Sync on the left hand side
- 9) Under Control Surface select the Launch Control XL device
- 10) In Input and Output select Launch Control XL

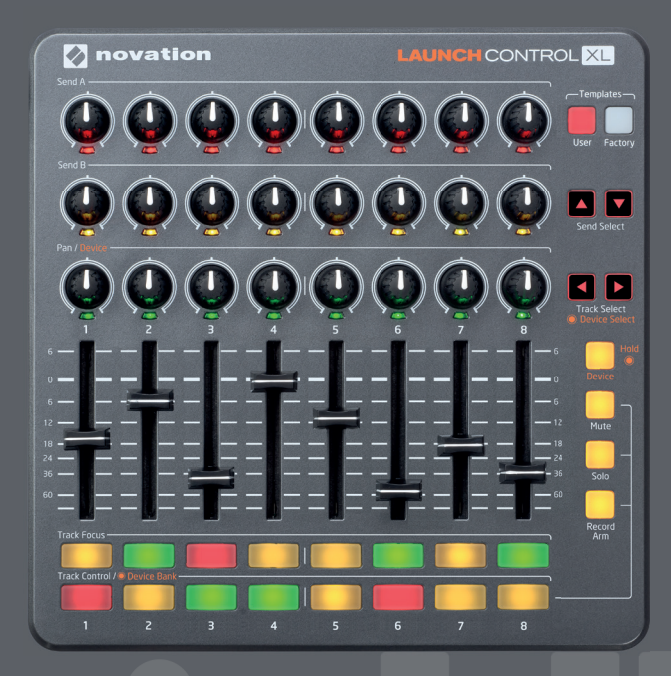

Launch Control XL gives you direct control over Ableton Live's mixer out of the box, with the 8 faders automatically mapping to Live's first 8 faders, and left/right buttons to access more tracks. The top two rows of pots control sends A and B and the third row control pans. The row of buttons directly beneath the faders will control track focus at all times and the bottom row can be switched between mutes, solos and record arm. The device button switches the pots to controlling the first 8 parameters of whichever device you have selected in a track.

The Launch Control XL will light up with two rows of amber and one of green for the pots to show the difference between the Sends and the Pans. You can additionally select the Launch Control XL in the MIDI Ports section as a remote device if you want to override the default assignments using MIDI Learn.

Track Select buttons give access to additional tracks. Send Select buttons allow you to access Sends A, B, C, D up to as many as you have in use in your set.

If you hold down the Device button you can use the Track Select buttons to step through the Devices within a track. If you hold down the Device button and press bottom row of track buttons you can control additional parameter banks of your selected Device.

As you select what Launch Control XL controls, Live's status bar (bottom left) will update with the parameters that have been re-focused, e.g "Tracks 3 to 11" or "Send C and D".